*Rebaja Tarifaria Adulto Mayor*

## Inscripción compensación por rebaja Tarifa Adulto Mayor

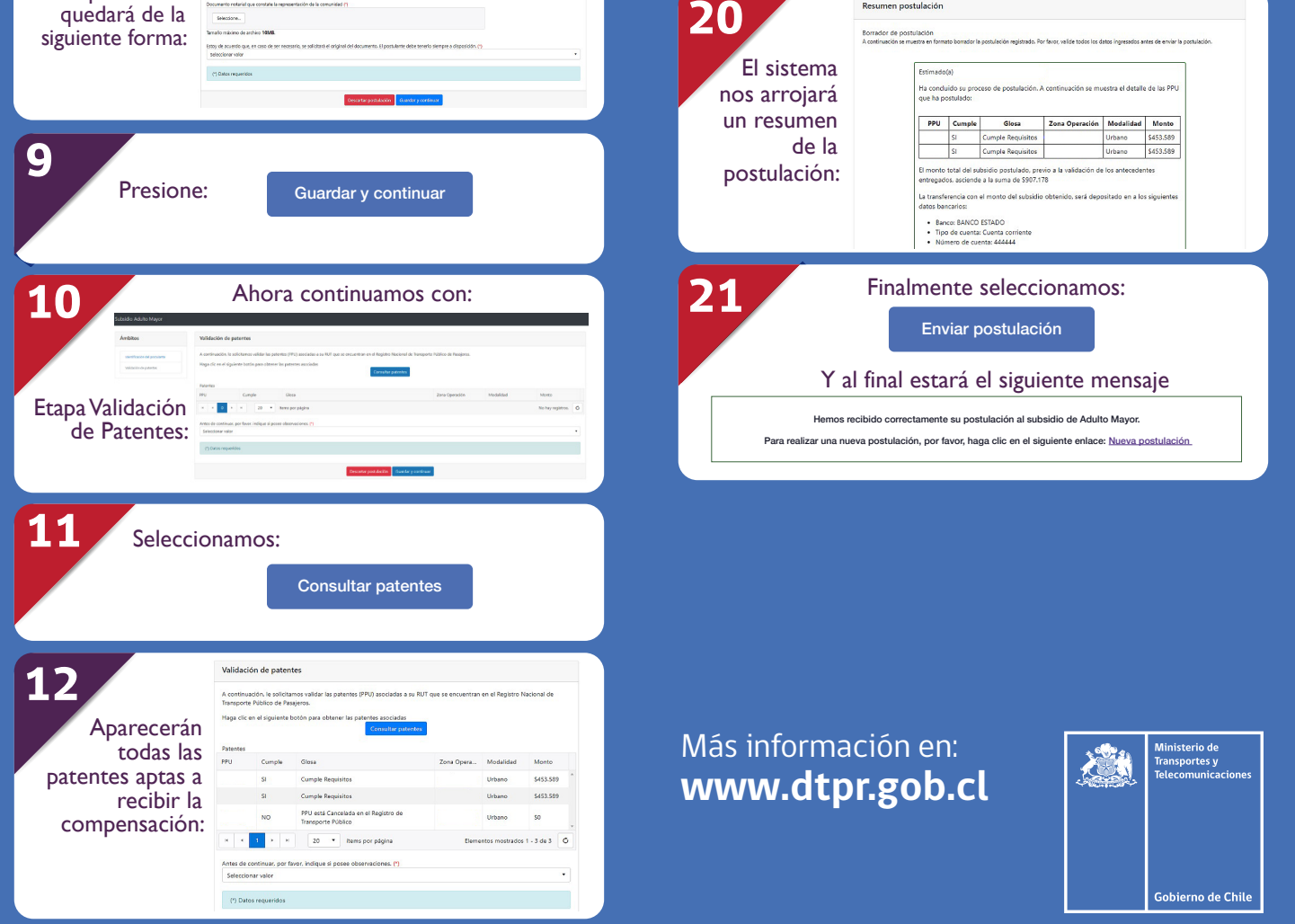

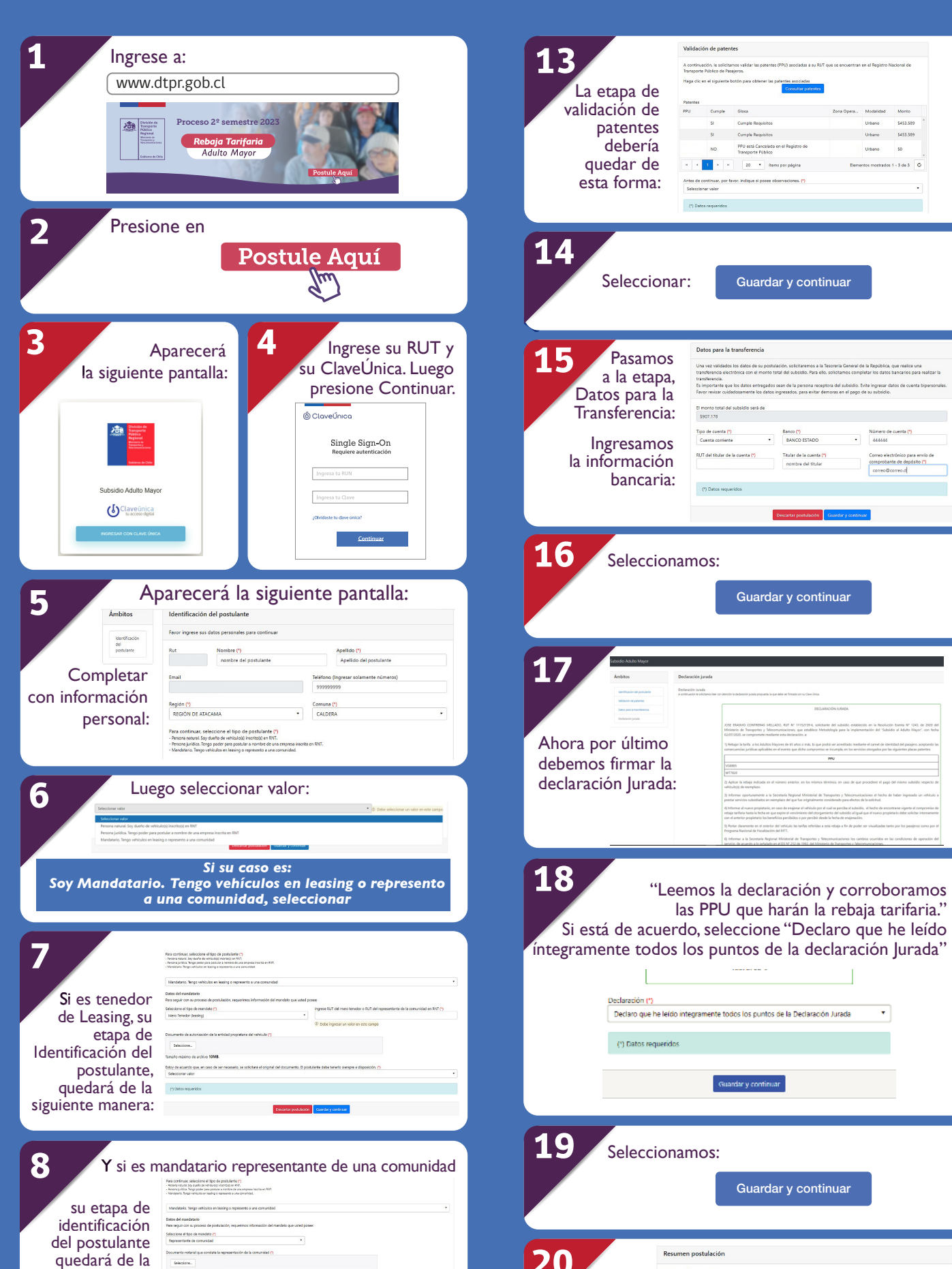

## *Cómo inscribirme*

 $\sim$ 

 $\bullet$